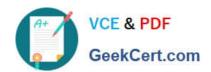

# CAT-241<sup>Q&As</sup>

CA Clarity PPM v13.x Business Analyst

# Pass CA CAT-241 Exam with 100% Guarantee

Free Download Real Questions & Answers PDF and VCE file from:

https://www.geekcert.com/cat-241.html

100% Passing Guarantee 100% Money Back Assurance

Following Questions and Answers are all new published by CA Official Exam Center

- Instant Download After Purchase
- 100% Money Back Guarantee
- 365 Days Free Update
- 800,000+ Satisfied Customers

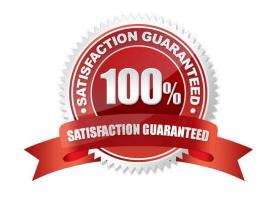

# VCE & PDF GeekCert.com

### https://www.geekcert.com/cat-241.html

2024 Latest geekcert CAT-241 PDF and VCE dumps Download

#### **QUESTION 1**

Before you can create new incidents in CA Clarity PPM, which action do you need to perform from the Administration menu?

- A. Set up incident categories.
- B. Set up an incident effort type.
- C. Create an incident manager role.
- D. Specify tasks and projects that will be associated with incidents.

Correct Answer: A

#### **QUESTION 2**

Sue White is a project owner and wants to track the Total Planned Cost (\$350,000) and Total Planned Benefit (\$400,000) because she will need to compare the actual totals at the end of the project to the planned totals. She does not need to A. Create custom attributes to hold the values.

- B. Use the Budget subpage to capture the data as totals because this is all the detail she needs.
- C. Enter the information in her work breakdown structure (WBS) under tasks identified as Planned Cost and Planned Benefit.
- D. Calculate the monthly planned cost and monthly planned benefit by resource roles and then use the Cost Plan and Budget Plan to enter the data in monthly buckets by role.

Correct Answer: B

#### **QUESTION 3**

What do you add to a release plan? (Choose two)

- A. Investments
- B. Charge backs
- C. Rate Matrices
- D. Requirements

Correct Answer: AD

**QUESTION 4** 

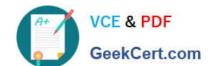

## https://www.geekcert.com/cat-241.html

2024 Latest geekcert CAT-241 PDF and VCE dumps Download

When you use the Assign Resources page to assign a new resource to a project, you notice a resource that is no longer available for your project. You are unable to remove the resource because it has already booked actuals for a task. Which option is available to you?

- A. Remove the resource from your team and then remove the resource.
- B. Deactivate the resource and delete the resource when the project is completed.
- C. Set the Estimated Time to Complete (ETC) to zero and then remove the resource.
- D. Click Replace and assign another resource to take on the remaining work from the original resource.

Correct Answer: D

#### **QUESTION 5**

Which Resource Planning portlets help you identify resources who might have forgotten to book their actuals? (Choose two)

- A. Weekly Detail
- B. Booking Status
- C. Unfilled Requirements
- D. Allocation Discrepancy

Correct Answer: AD

Latest CAT-241 Dumps

CAT-241 Practice Test

CAT-241 Exam Questions